# Ove

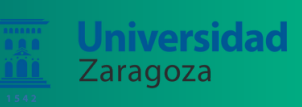

# ¿Cómo Crear Cursos Atractivos Usando Vídeos?

Gracias a la UNIZAR, tienes acceso a JoVE con más de 18.000 vídeos. Aprovecha esta formación para aprender a compartirlos con tus estudiantes.

### TALLER DIRIGIDO AL PERSONAL DOCENTE E INVESTIGADOR. ¡PUEDES TRAER TU PORTÁTIL!

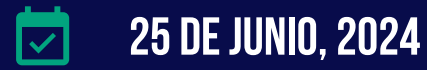

 $\Omega$ 10:00-12:00 h CEST

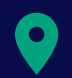

## SALA PRISMA DEL EDIFICIO A DE LA FACULTAD DE MEDICINA

C/ de Domingo Miral, s/n Para llegar a la sala: Ve al sótano y final del pasillo estará a la izquierda

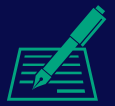

RESERVA TU ASIENTO [Regístrate](https://forms.gle/5ZqkhBSeLYypi9QHA) aquí o

## ACUDE ONLINE VIA ZOOM

[Regístrate](https://us06web.zoom.us/meeting/register/tZMvfumvqj0pGdHP2ShU688YfyZCc6_DCxsd) aquí o escanea

el código QR

escanea el código QR

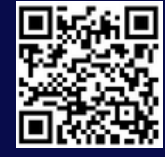

## PROGRAMA

#### ¿Qué es JoVE?

- ¿Cómo acceder a los vídeos?
- ¿Qué encontramos en JoVE Research y JoVE Education?

#### Funcionalidades de JoVE

- Cómo compartir el contenido en tu aula virtual (Moodle)
- Creación de listas de reproducción y cuestionarios

#### Servicio personalizado

- Listas de reproducción relacionadas con tu guía docente
- Ayuda y soporte

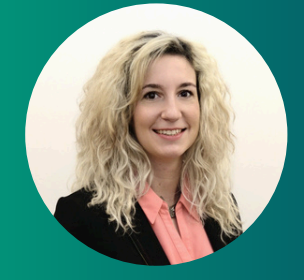

### Marta Nácar, PhD

Manager Regional de Educación en JoVE Impartirá la formación *«Escríbeme para cualquier duda o sugerencia sobre JoVE»* marta.nacar@jove.com